#### Introduction to Computer Networks

COSC 4377 

Lecture 2

Spring 2012 January 23, 2012

#### Announcements

- Several HWO missing
- HW1 due this week
- HW2 released
- Re-assess if you found HW0/HW1 challenging

# HW0

"You should submit a single file, the source code. No need to submit the binary. Please submit your source code through Blackboard. Please include a few lines of comments at the top of your file describing how to compile your file and if there is anything unusual about your implementation (e.g., it does not work with certain inputs)"

Other observations

- Input sizes
- File/directory assumptions

### Protocol Timing Diagram

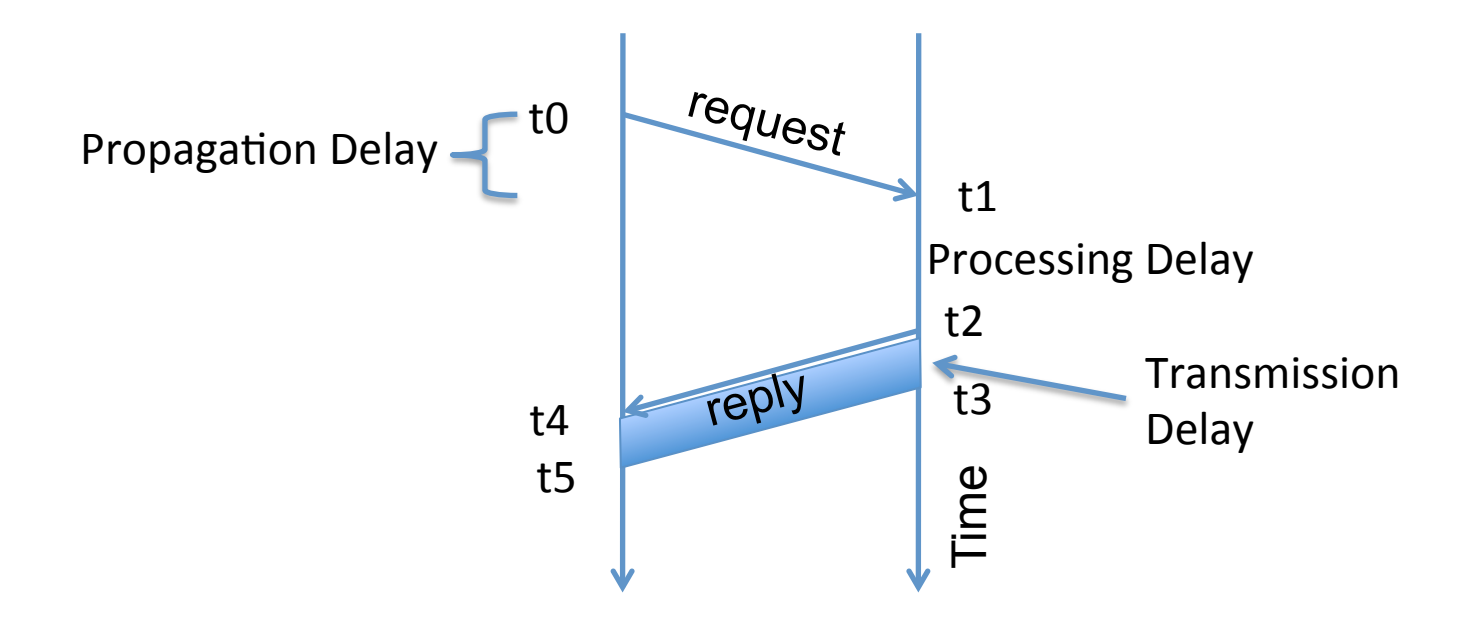

# **Bandwidth and Delay**

- How much data can we send during one RTT?
- *E.g.*, send request, receive file

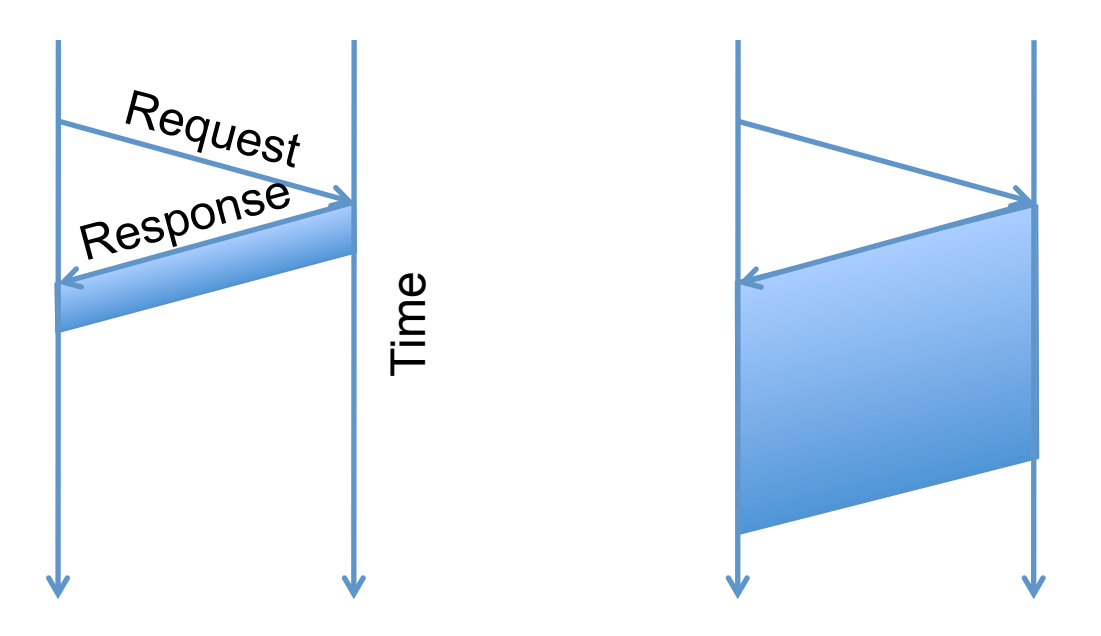

• **For small transfers, latency more important, for bulk, throughput more important** 

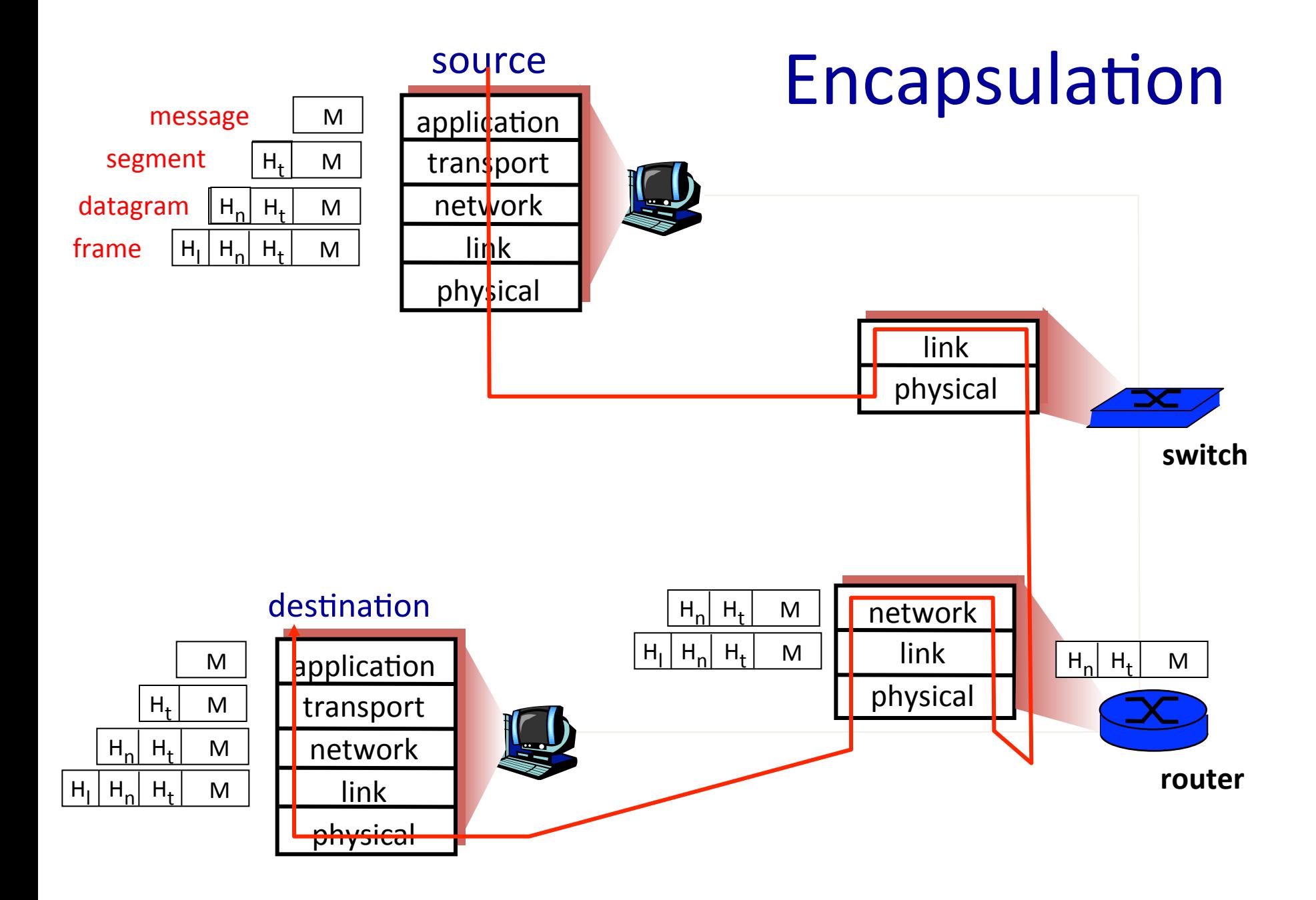

# Today's Topics

- Platform and Tools for HWs
- Network Applications
- Socket Programming

# Platform and Tools for HWs

- We will compile/test HWs on bayou
	- Linux
	- C language unless other specified
- Two options
	- Scp back and forth between your machine and bayou
	- $-$  Do all the development on bayou

## **Network Applications**

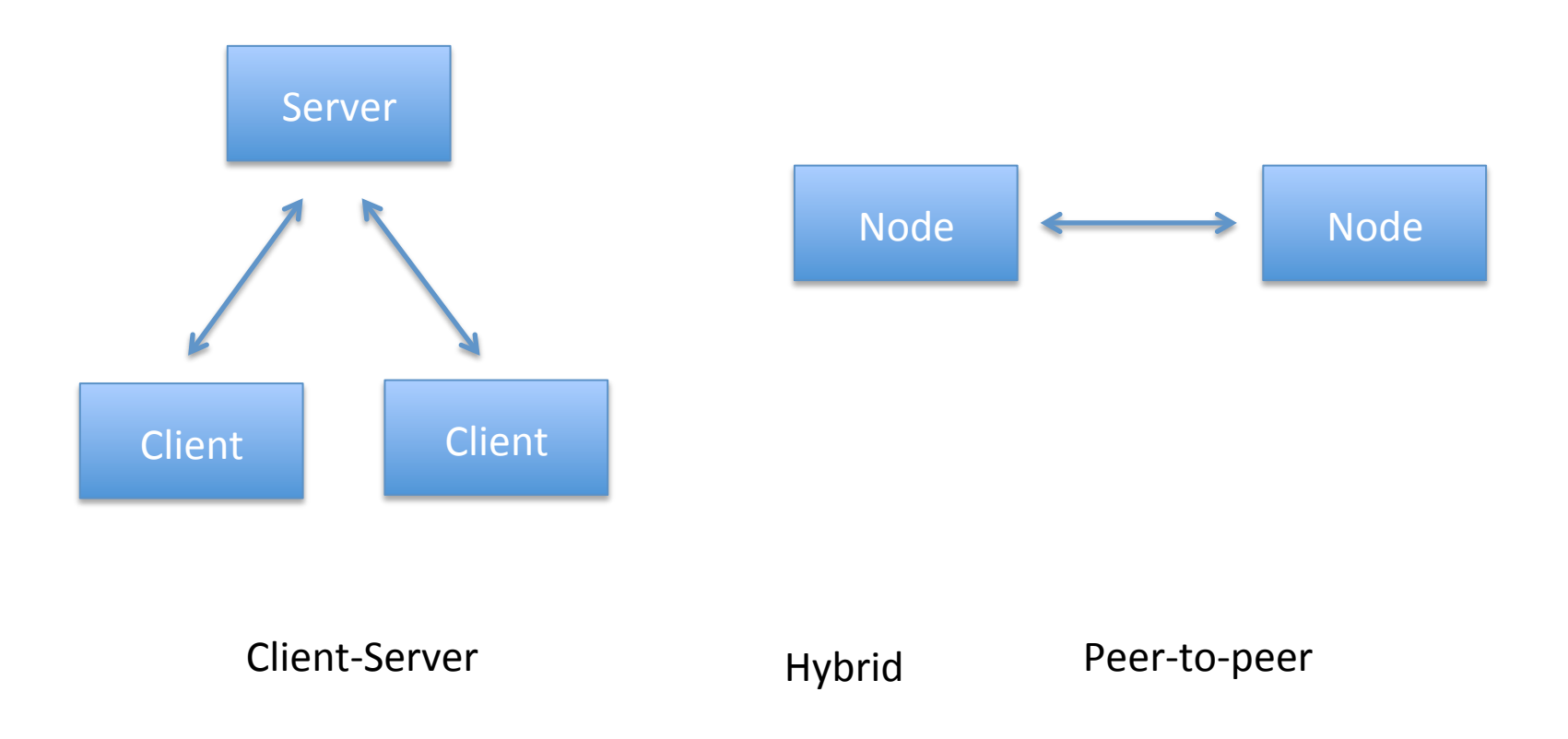

http://en.wikipedia.org/wiki/Peer-to-peer

# Inter-Application Communication

- Need a way to send and receive messages
- Inter-process communication
- Need naming, routing, transport
- Transport using TCP and UDP
	- $-$  On top of IP

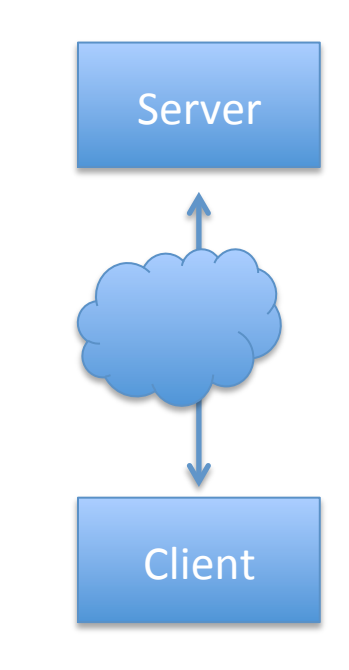

# Application Protocols

• Messages between processes, typically encapsulated within TCP or UDP

- Need agreement between
	- Sending process
	- Receiving process

The Facebook Graph API presents a simple, consistent view of the Facebook social graph, uniformly representing objects in the graph (e.g., people, photos, events, and fan pages) and the connections between them (e.g., friend relationships, shared content, and photo tags).

You can access the Graph API by passing the Graph Path to the request method. For example, to access information about the logged in user, call:

```
// get information about the currently logged in user
mAsyncRunner.request("me", new meRequestListener());
// get the posts made by the "platform" page
mAsyncRunner.request("platform/posts", new pageRequestListener());
// get the logged-in user's friends
mAsyncRunner.request("me/friends", new friendsRequestListener());
```
The second paramater is an object of subclass extending the com.facebook.android.RequestListener class and overrides:

```
//called on successful completion of the Request
public void onComplete(final String response, final Object state){}
// called if there is an error
public void onFacebookError(FacebookError error){}
```
From: http://developers.facebook.com/docs/mobile/android/build/

#### Network Time Service

#### Client-server or peer-to-peer?

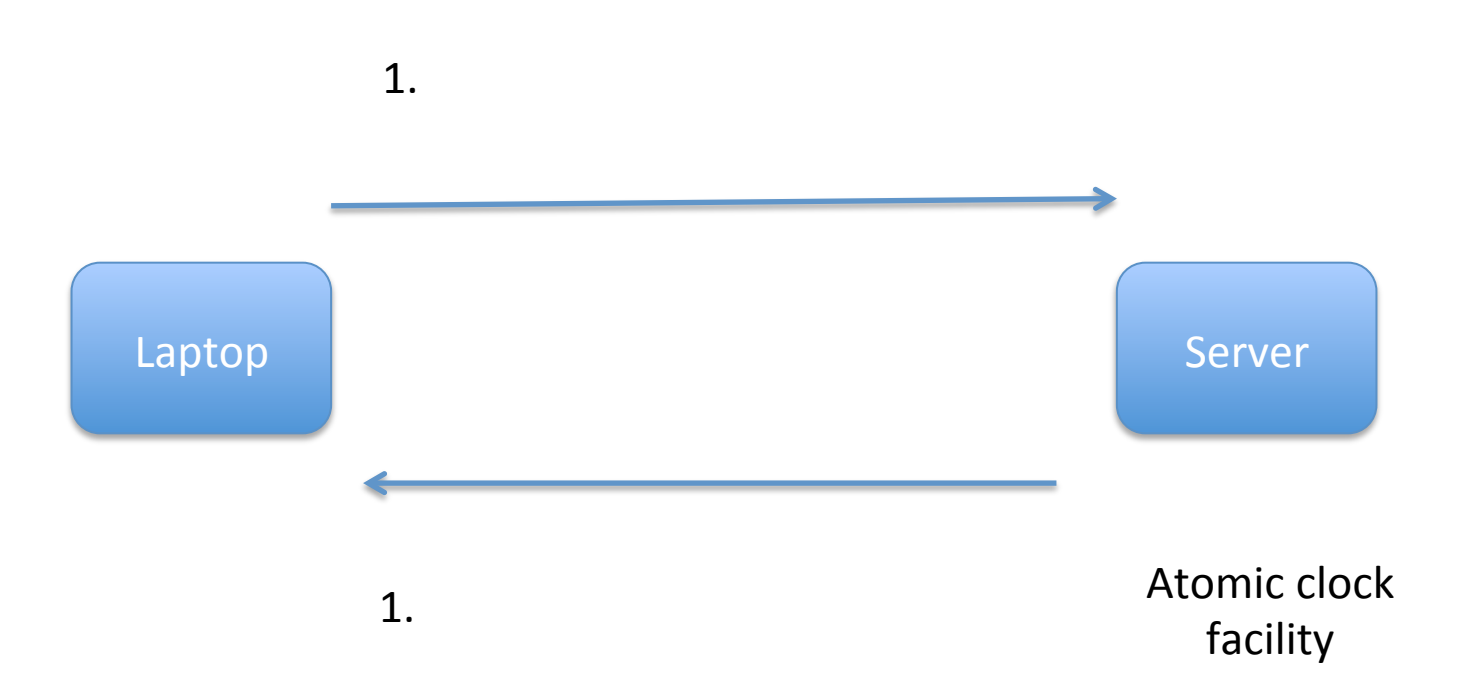

### **Protocol Timing Diagram**

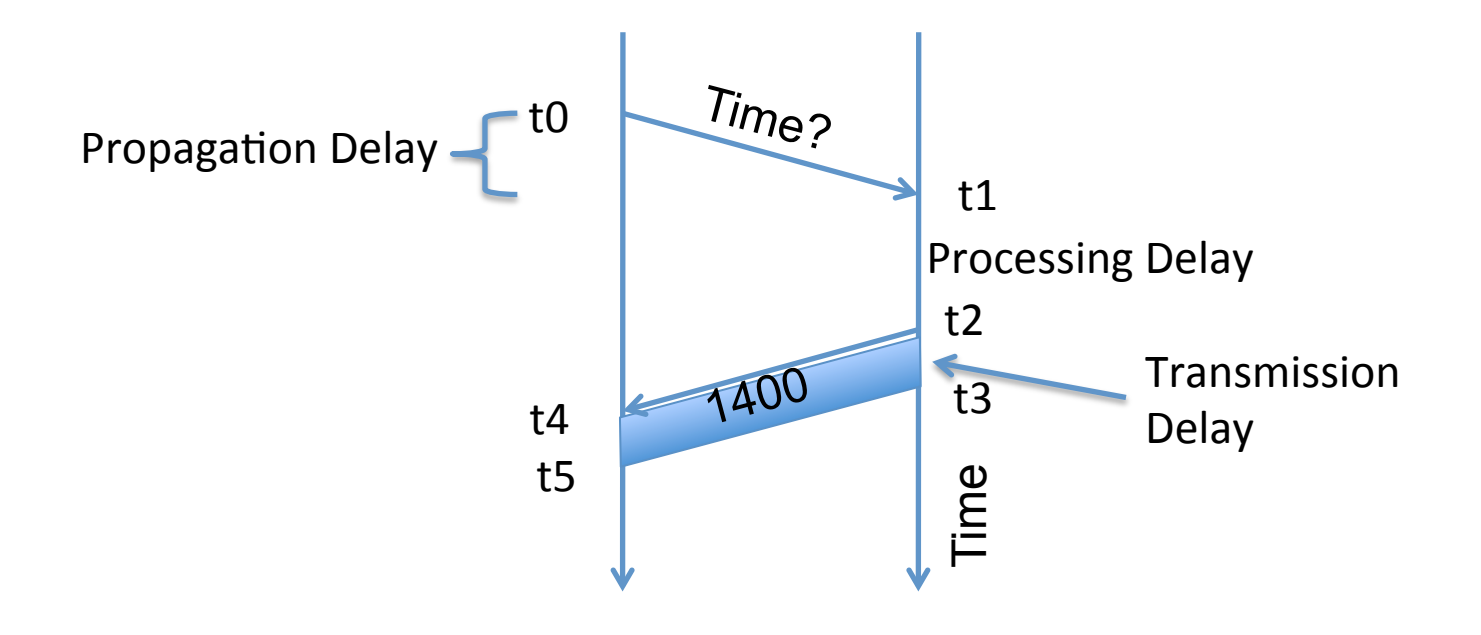

#### Cloud-based File Backup Application

- Client-server or peer-to-peer?
- Where do the applications run?
- Who/how to run these applications?
- What messages are exchanged?

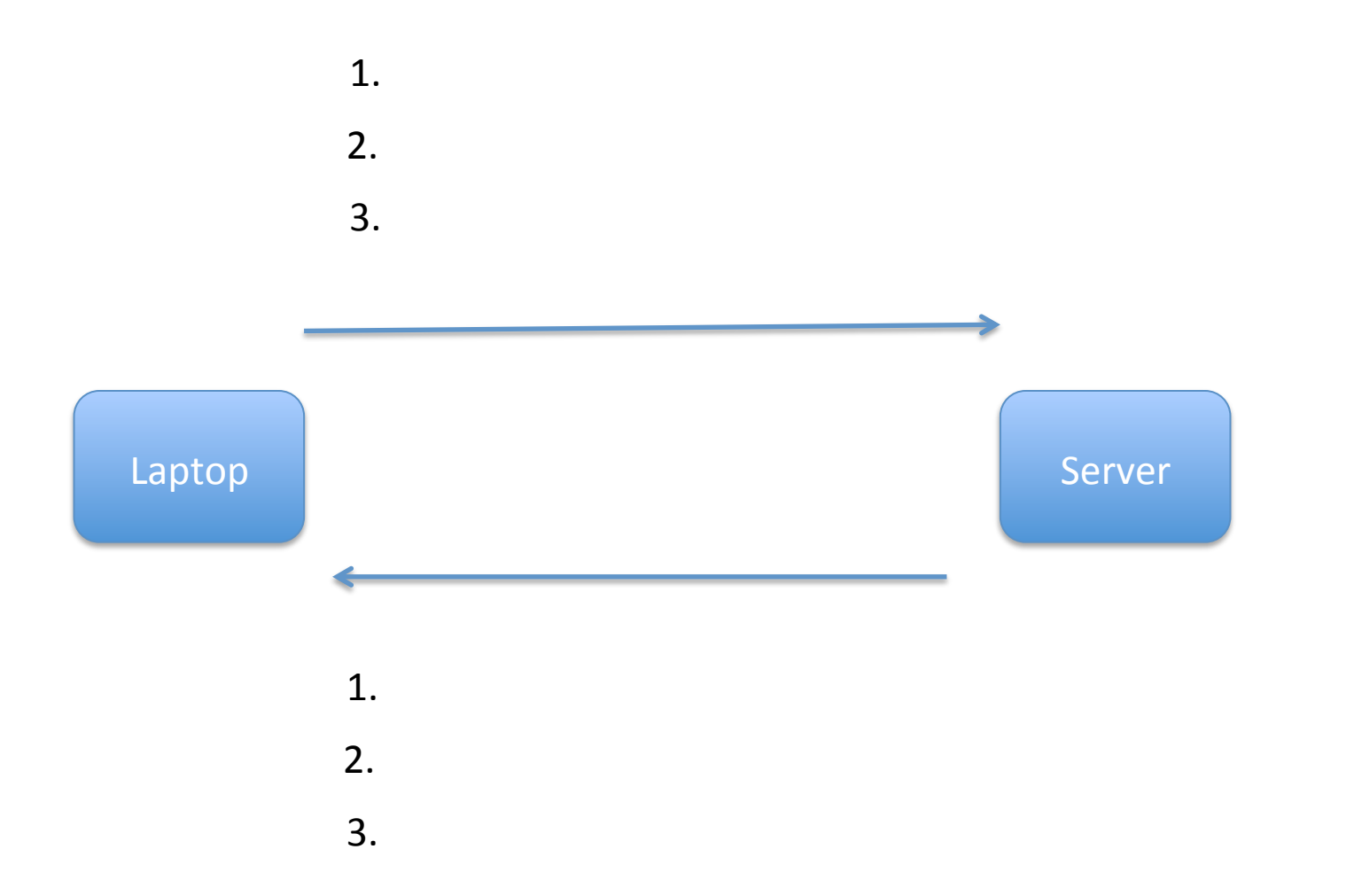

The Facebook Graph API presents a simple, consistent view of the Facebook social graph, uniformly representing objects in the graph (e.g., people, photos, events, and fan pages) and the connections between them (e.g., friend relationships, shared content, and photo tags).

You can access the Graph API by passing the Graph Path to the request method. For example, to access information about the logged in user, call:

```
// get information about the currently logged in user
mAsyncRunner.request("me", new meRequestListener());
// get the posts made by the "platform" page
mAsyncRunner.request("platform/posts", new pageRequestListener());
// get the logged-in user's friends
mAsyncRunner.request("me/friends", new friendsRequestListener());
```
The second paramater is an object of subclass extending the com.facebook.android.RequestListener class and overrides:

```
//called on successful completion of the Request
public void onComplete(final String response, final Object state){}
// called if there is an error
public void onFacebookError(FacebookError error){}
```
From: http://developers.facebook.com/docs/mobile/android/build/

# Using TCP/IP

- How can applications use the network?
- *Sockets* API.
	- Originally from BSD, widely implemented (\*BSD, Linux, Mac OS X, Windows, ...)
	- Higher-level APIs build on them
- After basic setup, much like files

#### One could test network protocols with r/w on a file

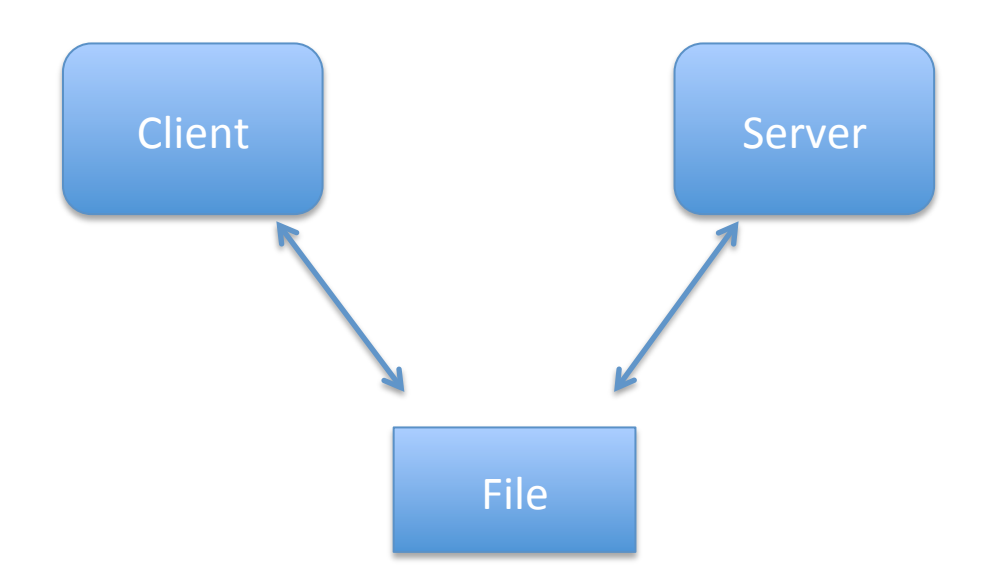

# System Calls

- Problem: how to access resources other then CPU
	- $-$  Disk, network, terminal, other processes
	- $-$  CPU prohibits instructions that would access devices
	- Only privileged OS kernel can access devices
- Kernel supplies well-defined system call interface
	- $-$  Applications request I/O operations through syscalls
	- $-$  Set up syscall arguments and trap to kernel
	- $-$  Kernel performs operation and returns results
- Higher-level functions built on syscall interface
	- $-$  printf, scanf, gets, all user-level code

## File Descriptors

- Most I/O in Unix done through *file descriptors*  $-$  Integer *handles* to per-process table in kernel
- int open(char \*path, int flags, ...);
- Returns file descriptor, used for all I/O to file

http://en.wikipedia.org/wiki/File descriptor

### Error Returns

- What if open fails? Returns -1 (invalid fd)
- Most system calls return -1 on failure  $-$  Specific type of error in global int errno
- #include  $<$ sys/errno.h> for possible values
	- $-2$  = ENOENT "No such file or directory"
	- $-13$  = EACCES "Permission denied"

#### Some operations on File Descriptors

- ssize t read (int fd, void \*buf, int nbytes);
	- $-$  Returns number of bytes read
	- Returns 0 bytes at end of file, or -1 on error
- ssize t write (int fd, void\* buf, int nbytes);
	- Returns number of bytes written, -1 on error
- off t lseek (int fd, off t offset, int whence);
	- whence: SEEK\_SET, SEEK\_CUR, SEEK\_END
	- returns new offset, or -1 on error
- int close (int fd);

## Sockets: Communication Between Machines

- Network sockets are file descriptors too
- Datagram sockets: unreliable message delivery
	- With IP, gives you UDP
	- $-$  Send atomic messages, which may be reordered or lost
	- $-$  Special system calls to read/write:  $send/recv$
- Stream sockets: bi-directional pipes
	- With IP, gives you TCP
	- $-$  Bytes written on one end read on another
	- $-$  Reads may not return full amount requested, must reread

# System calls for using TCP

#### Client Server

 $s$ ocket – make socket bind – assign address, port 1isten - listen for clients

socket  $-$  make socket

 $bind* - assign address$ 

 $connect$  – connect to listening socket

 $accept - accept$  connection

• This call to bind is optional, connect can choose address & port.

# Socket Naming

- Naming of TCP & UDP communication endpoints
	- IP address specifies host (129.7.240.18)
	- $-$  16-bit port number demultiplexes within host
	- Well-known services listen on standard ports (*e.g.* ssh – 22, http  $-$  80, see /etc/services for list)
	- $-$  Clients connect from arbitrary ports to well known ports
- A connection is named by 5 components
	- $-$  Protocol, local IP, local port, remote IP, remote port
	- $-$  TCP requires connected sockets, but not UDP

# Socket Address Structures

- Socket interface supports multiple network types
- Most calls take a generic sockaddr: struct sockaddr { uint16\_t sa\_family; /\* address family \*/ char sa data[14]; /\* protocol-specific addr \*/ };
- *E.q.* int connect(int s, struct sockaddr\* srv, socklen t addrlen);
- Cast sockaddr \* from protocol-specific struct, e.g., struct sockaddr\_in { short  $sin_family$ ;  $/* = AF_INET * /$ u\_short sin\_port;  $/*$  = htons (PORT) \*/ struct in\_addr sin\_addr; /\*32-bit IPv4 addr \*/ chars in zero[8];

};

# Dealing with Address Types

- All values in network byte order (Big Endian)
	- $-$  htonl(), htons(): host to network, 32 and 16 bits
	- $-$  ntohl(), ntohs(): network to host, 32 and 16 bits
	- $-$  Remember to always convert!
- All address types begin with family
	- sa family in sockaddr tells you actual type
- Not all addresses are the same size
	- e.g., struct sockaddr\_in6 is typically 28 bytes, yet generic struct sockaddr is only 16 bytes
	- So most calls require passing around socket length
	- $-$  New sockaddr storage is big enough

## **Client Skeleton (IPv4)**

```
struct sockaddr in {
       short sin_family; /* = AF_INET */
       u_short sin_port; /* = htons (PORT) */struct in_addr sin_addr;
       char sin_zero[8];
```
} sin;

```
int s = socket (AF_INET, SOCK_STREAM, 0);
bzero (&sin, sizeof (sin));
sin.sin_family = AF_INET;
sin.sin_port = htons (13); /* daytime port */
sin.sin_addr.s_addr = htonl (IP_ADDRESS);
connect (s, (sockaddr *) &sin, sizeof (sin));
while ((n = read (s, but, sizeof (buf))) > 0)write (1, but, n);
```
## **Server Skeleton (IPv4)**

```
int s = socket (AF_INET, SOCK_STREAM, 0);
struct sockaddr_in sin;
bzero (&sin, sizeof (sin));
sin . sin _{1}family = AF _{1}NET;sin,sin\_port = htons (9999);sin.sin_addr.s_addr = htonl (INADDR_ANY);
bind (s, (struct sockaddr *) &sin, sizeof (sin));
listen (s, 5);
```

```
for (::) {
  socklen_t len = sizeof (sin);
  int cfd = accept (s, (struct sockaddr *) &sin, &len);
  /* cfd is new connection; you never read/write s */
  do_something_with (cfd);
  close (cfd);
}
```
#### Looking up a socket address with

getaddrinfo 

struct addrinfo hints, \*ai;

int err;

}

memset (&hints, 0, sizeof (hints));

hints.ai family = AF UNSPEC;  $/$  /\* or AF INET or AF INET6 \*/ hints.ai socktype = SOCK STREAM;/\* or SOCK DGRAM for UDP  $*/$ 

err = getaddrinfo ("www.brown.edu", "http", &hints, &ai); if (err)

fprintf (stderr, "%s\n", gia strerror (err)); else {

/\* ai->ai family = address type (AF INET or AF INET6) \*/ /\* ai->ai addr = actual address cast to (sockaddr \*) \*/ /\* ai->ai addrlen = length of actual address  $*/$ freeaddrinfo (ai); /\* must free when done! \*/

# getaddrinfo() [RFC3493]

- Protocol-independent node name to address translation
	- Can specify port as a service name or number
	- May return multiple addresses
	- You must free the structure with freeaddrinfo
- Other useful functions to know about
	- $-$  getnameinfo Lookup hostname based on address
	- inet\_ntop – Convert IPv4 or 6 address to printable
	- $-$  Inet pton Convert string to IPv4 or 6 address

# EOF in more detail

- What happens at end of store?
	- $-$  Server receives EOF, renames file, responds OK
	- $-$  Client reads OK, *after* sending EOF: didn't close fd
- int shutdown(int fd, int how);
	- $-$  Shuts down a socket w/o closing file descriptor
	- $-$  how: 0 = read, 1 = write, 2 = both
	- $-$  Note: applies to *socket*, not descriptor, so copies of descriptor (through fork or dup affected)
	- $-$  Note 2: with TCP, can't detect if other side shuts for reading

# Using UDP

- Call socket with SOCK DGRAM, bind as before
- New calls for sending/receiving individual packets
	- sendto(int s, const void \*msg, int len, int flags, const struct sockaddr \*to, socklen t tolen);
	- recvfrom(int s, void \*buf, int len, int flags, struct sockaddr \*from, socklen t \*fromlen);
	- $-$  Must send/get peer address with each packet
- Can use UDP in connected mode (Why?)
	- connect assigns remote address
	- send/recv Syscalls, like sendto/recvfrom W/O last two arguments

# Serving Multiple Clients

- A server may block when talking to a client
	- $-$  Read or write of a socket connected to a slow client can block
	- $-$  Server may be busy with CPU
	- $-$  Server might be blocked waiting for disk I/O
- Concurrency through multiple processes
	- $-$  Accept, fork, close in parent; child services request
- Advantages of one process per client
	- $-$  Don't block on slow clients
	- $-$  May use multiple cores
	- Can keep disk queues full for disk-heavy workloads

# Threads

- One process per client has disadvantages:
	- $-$  High overhead fork + exit ~100 µsec
	- $-$  Hard to share state across clients
	- Maximum number of processes limited
- Can use threads for concurrency
	- Data races and deadlocks make programming tricky
	- $-$  Must allocate one stack per request
	- $-$  Many thread implementations block on some I/O or have heavy thread-switch overhead
- Rough equivalents to  $fork()$ , waitpid(), exit(),  $kill()$ , plus locking primitives.

# Non-blocking I/O

• fcntl sets O NONBLOCK flag on descriptor

```
int n;
```

```
if ((n = fcntl(s, F GETFL)) >= 0)
```

```
fcntl(s, F_SETFL, n|O_NONBLOCK);
```
- Non-blocking semantics of system calls:
	- $-$  read immediately returns -1 with errno EAGAIN if no data
	- $-$  write may not write all data, or may return EAGAIN
	- connect may fail with EINPROGRESS (or may succeed, or may fail with a real error like ECONNREFUSED)
	- $-$  accept may fail with EAGAIN or EWOULDBLOCK if no connections present to be accepted

#### **How do you know when to read/** How do you know when to read/ write?

struct timeval {

};

long tv\_sec; /\* seconds \*/ long tv\_usec; /\* and microseconds \*/

int select (int nfds, fd\_set \*readfds, fd\_set \*writefds, fd\_set \*exceptfds, struct timeval \*timeout); FD\_SET(fd, &fdset); FD\_CLR(fd, &fdset); FD\_ISSET(fd, &fdset); FD\_ZERO(&fdset);

• Entire program runs in an *event loop* 

### Event-driven servers

- Quite different from processes/threads
	- $-$  Race conditions, deadlocks rare
	- Often more efficient
- But…
	- Unusual programming model
	- $-$  Sometimes difficult to avoid blocking
	- Scaling to more CPUs is more complex